## DC Arc Flash Analytic Crack Free Download

# **Download**

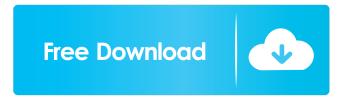

1/4

#### DC Arc Flash Analytic Crack Free [Mac/Win]

You need a good understanding of electricity and calculations related to it to apply these advanced electricity-related functions. Getting up to speed with the latest and greatest Windows 8 applications can be tricky, but not if you have access to this list of the top Windows 8 Apps from around the web. Whether you're a hardcore PC enthusiast or a first-time user, these apps offer something for everyone and can make getting up and running on Windows 8 a breeze. Games 1. Joystiq's 50 best Windows 8 apps for the new platform. Read Now 2. TechRadar's top 10 Windows 8 games. Read Now 3. TechRadar's list of the best Windows 8 apps and games. Read Now 4. Joystiq's 50 most awesome Windows 8 apps for all your tech needs. Read Now 5. The full list of Windows 8 apps and games. Read Now News 6. Gizmodo's collection of the best Windows 8 apps. Read Now 7. PCMag's round-up of the top 10 best Windows 8 apps. Read Now 8. Forbes' top Windows 8 apps. Read Now 9. TechRadar's list of the best Windows 8 apps. Read Now Office 10. The full list of Windows 8 apps. Read Now 11. TechRadar's full list of Windows 8 office apps. Read Now 12. Joystiq's 50 best Windows 8 apps for the new platform. Read Now Music 13. The full list of Windows 8 apps for your MP3 music. Read Now 14. The full list of Windows 8 apps for your MP3 music. Read Now 15. Apple Music for Windows 8. Read Now 16. Spotify. Read Now Podcasts 17. Apple Podcasts for Windows 8. Read Now 18. The iTunes podcast app for Windows 8. Read Now 19. The iTunes podcast app for Windows 8. Read Now Productivity 20. The full list of Windows 8 apps. Read Now 21. TechRadar's full list of Windows 8 productivity apps. Read Now 22. Mac Apps for Windows 8. Read Now 23. The Windows 8 productivity apps. Read Now Games 24. The full list of Windows 8 games. Read Now 25. Microsoft's full list of Windows 8 games. Read Now 26. TechRadar's collection of the best Windows 8 games. Read Now 27. The Windows 8 game list. Read

### DC Arc Flash Analytic Crack Registration Code [Win/Mac]

A large number of graphics editing functions Generate Macros Create Macros Open MACRO Write in a Macro Read a Macro Enter a Macro Search the list of macros Export/Import macros Close the application Delete macros Delete all macros in the application Copy and Paste macros Change default name Add a Name Create a new name Update a name Edit a name Delete a name Save as new file Open a new file Previous/Next page Top/Bottom Page New page Set Page format Alignment Anchor Contents Fit to Window Shrink to Fit Fit to Window Shrink to Fit Align to Top Align to Bottom Align to Left Align to Right Center Move Nudge Position Width Height Width & Height Scale Density Page Print Delete Backup Revert Paste Edit Fill Clear Rotate Rotate Left Rotate Right Mirror Strip Fit Center Fit with Border Fit with Center Copy Paste Move Scale Rotate Rotate Left Rotate Right Mirror Strip Move Nudge Position Fit Clear Fill Backup Revert Paste Copy Edit Delete Delete All Macros View Source Language Write Read Title Font Color Color Sequence Shape Size Picture Line Bullet Clear Edit Trim Enter Tab Leave Split Join Col Row Delete Copy Align Shift Group Ungroup Repeat Recursion Substitute Insert Substitute Recursion Replace Replace All Replace in Reverse Replace in All Replace in Selection Replace All Find Find All Replace Copy Find Next Find Previous Replace Select All Select Replace Replace All Replace in Selection Replace in All Count Repeat Substitute Insert Select Replace Insert Select Replace Select all Replace all Replace in selection 1d6a3396d6

2/4

#### DC Arc Flash Analytic [Win/Mac]

• This electrical calculator is suitable for users with high computer skills and medium-level electrical engineering knowledge. • This tool raises no difficulty issues while installing it on your computer, as it does not require any advanced configuration on your part. • It packs a simplistic user interface that neatly organizes its functions, thus providing you with rather high accessibility. • The application automatically calculates values for the predicted arcing current (PAC), the part of the PAC through protection device and the arc duration, based on the values you mentioned. • You can design and print warning labels that also integrate technical information. • This tool allows you to calculate certain advanced electricity-related parameters and print warning labels in an easy manner. It comes with a simple user interface and highly intuitive functions. • Highlights: - The application's user interface is simple. - It can calculate advanced electricity-related parameters. - You can design and print warning labels that also integrate technical information. System Requirements: • Windows OS: Windows 7, 8, 8.1, 10 • Internet Connection: Internet connection is required. • Web Browser: Web browser is required for this application to function. • .NET Framework: As this application requires the NET Framework to work properly, it will ask for it to be installed on your computer. It is a free download and should be installed in the first minutes you start the computer. Get DC Arc Flash Analytic: • To install DC Arc Flash Analytic on your computer, you have to download the exe file from the internet. • After the download, you can launch the setup of DC Arc Flash Analytic by double clicking the exe file and follow the instructions in order to run the application. • If you want to uninstall the software, please, follow the following steps: Step 1: Download the uninstaller DC Arc Flash Analytic. Step 2: Click "Start", "Control Panel", "Programs and Features". Step 3: Select DC Arc Flash Analytic and click "Uninstall". • As this application was checked for viruses, it was not infected. Disclaimer: • We are not responsible for any kind of computer failure or any damage occurred during the usage of the software. • You have to download DC Arc Flash Analytic and read the

What's New In DC Arc Flash Analytic?

3/4

#### **System Requirements For DC Arc Flash Analytic:**

Copyright © Nintendo. Sekigahara, Urawa, Hachimansha, Yukishiro, Hakuhou, Aoi, Kazama, Chiba, Iishi and Suemae are property of Nintendo. All rights reserved. Install Instructions: Extract "JapanPreRom.zip" to a folder on your computer. You need the game on a memory card (e.g. in the cartridge slot of your Wii). Go to "My Wii" on the Wii Menu, and

#### Related links:

https://waappitalk.com/upload/files/2022/06/817bslT71nXBZescw3Ln 07 23a4ea6038800dd5c2a012d25cbc2a39 file.pdf

https://mainemadedirect.com/wp-content/uploads/2022/06/reanjam.pdf

https://arlingtonliquorpackagestore.com/endangered-calendar-crack-product-key-free-download-updated-2022/

https://lanesida.com/wp-content/uploads/2022/06/wynerom.pdf

https://1w74.com/faronics-anti-executable-enterprise-crack-download-2022/

https://bestpornweb.site/wp-content/uploads/2022/06/FTPMonster.pdf

https://boomingbacolod.com/sourceafis-kevgen-for-lifetime-download-mac-win/

https://hanna-kash.ru/?p=1982

https://vincvaviation.com/wp-content/uploads/2022/06/gravcaec.pdf

https://portalnix.com/cyberpunk-2077-save-editor-crack-3264bit-2022-new/

https://www.rosatugores.com/wp-content/uploads/phykafl.pdf

http://alaquairum.net/?p=1273

https://www.bigaticaret.com/wp-content/uploads/2022/06/Wic messenger v09.pdf

https://laikanotebooks.com/vidcoder-crack-free-for-pc-latest/

https://practicalislam.online/wp-content/uploads/2022/06/harrow.pdf

https://ideaboz.com/?p=5458

http://satavakoli.ir/wp-content/uploads/2022/06/sanbill.pdf

https://ondekcare.com/antitimer-crack-mac-win/

https://tchatche.ci/upload/files/2022/06/nsdNciEYhMTAfgsoePgH 07 ec08d87cb7c2497a8a5aeb2c45c253f1 file.pdf

https://worldwidedigitalstore.com/wp-content/uploads/2022/06/janqua.pdf